## **Supporting Information for**

# **Protein-fingerprint data mining of a designed** a**-helical peptide array**

**Kenji Usui, Kin-ya Tomizaki, and Hisakazu Mihara\***

*Department of Bioengineering and the COE21 program, Graduate School of Bioscience and Biotechnology, Tokyo Institute of Technology, Nagatsuta-cho 4259 B-40, Midori-ku, Yokohama 226-8501, Japan*

*(\* Author for correspondence, E-mail: hmihara@bio.titech.ac.jp, Tel: +81-45-924-5756, FAX: +81-45- 924-5833)*

### **METHODS**

#### **Data treatment for color scale 'protein fingerprints'**

Data for 'protein fingerprints (PFPs)' used here were manipulated according to the standard procedure reported previously.<sup>14</sup> The file format used here was portable-pixel-map (.ppm) format. Each grid position was first assigned as three whole numbers corresponding to RGB color-codes representing increment response  $(0, 0, 0)$  (full black, minimum increasing value) to  $(255, 0, 0)$  (red) to  $(255, 255, 0)$ (yellow, maximum increasing value), which corresponds to all the fluorescence change rates  $(I/I_0)$  divided into 511 levels. The numbers of the grid were saved as a comma-separated-value (.csv) file including the three (or four) lines of ppm setting at the top of the file. The file was then saved in the portablepixel-map format by simply adding '.ppm' to the filename. This file was opened by a graphic viewer software, resized and saved in other formats such as bitmap file format (.bmp).

#### **Data manipulation using Euclidean distance and hierarchical clustering analysis (HCA)**

The measure used to determine the similarity between two PFPs obtained from different target proteins is Euclidean distance.<sup>5, 6</sup> This is a common measure when considering the distance between two vectors. Before the Euclidean distance analyses were performed, the PFP must be normalized. Similarity between the normalized PFP patterns is measured by Euclidean distance in multidimensional space defined by each PFP. These should be represented by color-coding (yellow for the highest similarity and black for the lowest) as described in the previous section. Additionally, the hierarchical cluster analysis among the normalized PFPs was conducted. Ward's clustering algorithm was used and the dendrogram was obtained with the analyses of Euclidean distances using the Excel Macro program.<sup>7</sup> The horizontal axis represents the distance among normalized PFPs (left for PFPs with the highest similarity and right for PFPs with the lowest similarity).

#### **Data manipulation using principal components analysis (PCA)**

Principal components analysis (PCA) is a dimension reduction technique, *i.e.* PCA reduces the number of variables (features) to a more manageable size. In this study, Varimax rotation algorithm was used, and the results of analyses were obtained by cgi script program on the web site. $^8$ 

#### **References**

- 1 K. Usui, M. Takahashi, K.Nokihara and H. Mihara, *Mol. Divers.* 2004, **8**, 209.
- 2 M. Takahashi, K. Nokihara and H. Mihara, *Chem. Biol.* 2003, **10**, 53.
- 3 K. Usui, T. Ojima, M. Takahashi, K. Nokihara and H. Mihara, *Biopolymers* 2004, **76**, 129.
- 4 D. Wahler, F. Badalassi, P. Crotti and J. L. Reymond, *Chem. Eur. J.*, 2002, **8**, 3211.
- 5 J. P. Goddard and J. L. Reymond *J. Am. Chem. Soc.* 2004, **126**, 11116.
- 6 J. Grognux and J. L. Reymond, *ChemBioChem* 2004, **5**, 826.
- 7 http://aoki2.si.gunma-u.ac.jp/lecture/stats-by-excel/vba/html/clustan.html (Japanese).
- 8 http://aoki2.si.gunma-u.ac.jp/BlackBox/BlackBox.html (Japanese).

| No.                         | Name            | Sequence                                           | No.                        | <b>Name</b>     |                                  |
|-----------------------------|-----------------|----------------------------------------------------|----------------------------|-----------------|----------------------------------|
|                             | L8K6            | <b>LKKLLKLLKKLLKL</b>                              | 57                         | L8K4Q2          | Sequence<br>LKKLLQLLKKLLQL       |
| 123456789                   | <b>L8K4E2</b>   | <b>LKKLLELLKKLLEL</b>                              | $\overline{58}$            | L8K3Q3          | <b>QQLLKLLKKLLQL</b>             |
|                             | <b>L8K3E3</b>   | LEELLKLLKKLLEL                                     | 59                         | L8K2Q4          | LQQLLKLLQQLLKL                   |
|                             | <b>L8K2E4</b>   | <b>LEELLKLLEELLKL</b>                              | 60                         | L8Q6            | LOQLLOLLOQLLOL                   |
|                             | <b>L6A2K6</b>   | <b>LKKLLKALKKLLKA</b>                              | 61                         | L6A2K4Q2        | LKKLLQALKKLLQA                   |
|                             | <b>L4A4K6</b>   | <b>LKKLAKALKKLAKA</b>                              |                            | L4A4K402        | <b>LKKLAQALKKLAQA</b>            |
|                             | <b>L2A6K6</b>   | LKKAAKALKKAAKA                                     | $62$<br>$63$               | L2A6K4Q2        | LKKAAQALKKAAQA                   |
|                             | A8K6            | <b>AKKAAKAAKKAAKA</b>                              |                            | A8K4Q2          |                                  |
|                             | L6A2K4E2        | <b>LKKLLEALKKLLEA</b>                              | 64<br>65<br>66<br>67<br>68 | L6A2K3Q3        | LQQLLKALKKLLQA                   |
| $\overline{10}$             | L4A4K4E2        | <b>LKKLAEALKKLAEA</b>                              |                            | L4A4K303        | <b>LOGLAKALKKLAQA</b>            |
| 11213<br>1415<br>1617<br>18 | <b>L2A6K4E2</b> | <b>LKKAAEALKKAAEA</b>                              |                            | L2A6K3Q3        | LQQAAKALKKAAQA                   |
|                             | A8K4E2          | AKKAAEAAKKAAEA                                     |                            | A8K3Q3          | AQQAAKAAKKAAQA                   |
|                             | L6A2K3E3        | LEELLKALKKLLEA                                     | 6901723475                 | L6A2K2Q4        | LQQLLKALQQLLKA                   |
|                             | L4A4K3E3        | <b>LEELAKALKKLAEA</b>                              |                            | L4A4K2Q4        | QQLAKALQQLAKA                    |
|                             | L2A6K3E3        | LEEAAKALKKAAEA                                     |                            | L2A6K2Q4        | LQQAAKALQQAAKA                   |
|                             | A8K3E3          | <b>AEEAAKAAKKAAEA</b>                              |                            | A8K2Q4          | AQQAAKAAQQAAKA                   |
|                             | L6A2K2E4        | <b>LEELLKALEELLKA</b>                              |                            | L6A2Q6          | LQQLLQALQQLLQA                   |
|                             | L4A4K2E4        | <b>LEELAKALEELAKA</b>                              |                            | L4A406          | LQQLAQALQQLAQA                   |
| 19                          | L2A6K2E4        | <b>LEEAAKALEEAAKA</b>                              |                            | L2A606          | <b>QQAAQALQQAAQA</b>             |
| 20<br>21<br>22<br>23        | <b>A8K2E4</b>   | <b>AEEAAKAAEEAAKA</b>                              | 76<br>77                   | A8Q6            | AQQAAQAAQQAAQA                   |
|                             | <b>F2L6K6</b>   | <b>LKKLLKFLKKLLKF</b>                              |                            | F2L6K4Q2        | LKKLLQFLKKLLQF                   |
|                             | <b>F2L6K4E2</b> | <b>LKKLLEFLKKLLEF</b>                              | 78                         | F2L6K3Q3        | LQQLLKFLKKLLQF                   |
|                             | <b>F2L6K3E3</b> | <b>LEELLKFLKKLLEF</b>                              | 79                         | F2L6K204        | <b>LOQLLKFLQQLLKF</b>            |
|                             | <b>F2L6K2E4</b> | <b>LEELLKFLEELLKF</b>                              | 80                         | F2L606          | LOQLLOFLOQLLOF<br>LKKLFQFLKKLFQF |
| 24<br>25<br>26<br>27<br>28  | <b>F4L4K6</b>   |                                                    | $\frac{81}{82}$            | <b>F4L4K402</b> |                                  |
|                             | <b>F4L4K4E2</b> | <b>LKKLFEFLKKLFEF</b>                              |                            | F4L4K3Q3        | <b>LOOLEKELKKLFÖF</b>            |
|                             | <b>F4L4K3E3</b> | <b>LEELFKFLKKLFEF</b>                              |                            | F4L4K204        | <b>LOQLFKFLOQLFKF</b>            |
|                             | <b>F4L4K2E4</b> |                                                    |                            | F4L406          | <b>LOOLFOFLOOLFOF</b>            |
| $\overline{29}$             | <b>L8K4S2</b>   | LEELFKFLEELFKF                                     | 84<br>85<br>86<br>87       | <b>L8R6</b>     | LRRLLRLLRRLLRL                   |
| 30                          | <b>L8K3S3</b>   | <b>LSSLLKLLKKLLSL</b>                              |                            | <b>L8R4E2</b>   | <b>LRRLLELLRRLLEL</b>            |
| 31                          | <b>L8K2S4</b>   | LSSLLKLLSSLLKL<br>LSSLLSLLSSLLSL<br>LKKLLSALKKLLSA |                            | <b>L8R3E3</b>   | LEELLRLLRRLLEL                   |
| $\frac{32}{33}$             | <b>L8S6</b>     |                                                    | $\frac{88}{89}$            | <b>L8R2E4</b>   | <b>LEELLRLLEELLRL</b>            |
|                             | L6A2K4S2        |                                                    |                            | <b>L6A2R6</b>   | LRRLLRALRRLLRA                   |
| 34                          | L4A4K4S2        | <b>LKKLASALKKLASA</b>                              |                            | <b>L4A4R6</b>   | LRRLARALRRLARA                   |
| 35                          | <b>L2A6K4S2</b> | LKKAASALKKAASA                                     | 91                         | <b>L2A6R6</b>   | LRRAARALRRAARA                   |
| $\overline{36}$             | <b>A8K4S2</b>   | AKKAASAAKKAASA                                     | $\frac{92}{93}$            | <b>A8R6</b>     | ARRAARAARRAARA                   |
| 37                          | L6A2K3S3        | LSSLLKALKKLLSA                                     |                            | <b>L6A2R4E2</b> | LRRLLEALRRLLEA                   |
| 38                          | L4A4K3S3        | <b>LSSLAKALKKLASA</b>                              | 94                         | <b>L4A4R4E2</b> |                                  |
| 39                          | L2A6K3S3        | <b>LSSAAKALKKAASA</b>                              | $\frac{95}{96}$            | <b>L2A6R4E2</b> | LRRLAEALRRLAEA                   |
| 40                          | <b>A8K3S3</b>   | <b>ASSAAKAAKKAASA</b>                              |                            | A8R4E2          | <b>ARRAAEAARRAAEA</b>            |
| 41                          | L6A2K2S4        | LSSLLKALSSLLKA                                     | $\frac{97}{98}$            | <b>L6A2R3E3</b> | <b>LEELLRALRRLLEA</b>            |
| 42                          | L4A4K2S4        | LSSLAKALSSLAKA                                     |                            | L4A4R3E3        | <b>LEELARALRRLAEA</b>            |
| 43                          | L2A6K2S4        |                                                    | 99                         | L2A6R3E3        | <b>LEEAARALRRAAEA</b>            |
| 44                          | <b>A8K2S4</b>   | LSSAAKALSSAAKA                                     | 100                        | <b>A8R3E3</b>   | <b>AEEAARAARRAAEA</b>            |
| 45                          | <b>L6A2S6</b>   | LSSLLSALSSLLSA                                     | 101                        | <b>L6A2R2E4</b> | <b>LEELLRALEELLRA</b>            |
| 46                          | <b>L4A4S6</b>   | LSSLASALSSLASA                                     | 102                        | <b>L4A4R2E4</b> | <b>LEELARALEELARA</b>            |
| 47                          | L2A6S6          | LSSAASALSSAASA                                     | 103                        | <b>L2A6R2E4</b> | LEEAARALEEAARA                   |
| 48                          | A8S6            | ASSAASAASSAASA                                     | 104                        | <b>A8R2E4</b>   | AEEAARAAEEAARA                   |
| 49                          | <b>F2L6K4S2</b> | <b>LKKLLSFLKKLLSF</b>                              | 105                        | <b>F2L6R6</b>   | <b>LRRLLRFLRRLLRF</b>            |
| 50                          | <b>F2L6K3S3</b> | <b>LSSLLKFLKKLLSF</b>                              | 106                        | <b>F2L6R4E2</b> | LRRLLEFLRRLLEF                   |
|                             | <b>F2L6K2S4</b> | <b>LSSLLKFLSSLLKF</b>                              | 107                        | <b>F2L6R3E3</b> | <b>LEELLRFLRRLLEF</b>            |
| $\frac{51}{52}$             | <b>F2L6S6</b>   | <b>LSSLLSFLSSLLSF</b>                              | 108                        | <b>F2L6R2E4</b> | <b>LEELLRFLEELLRF</b>            |
| $5\overline{3}$             | <b>F4L4K4S2</b> | <b>LKKLFSFLKKLFSF</b>                              | 109                        | <b>F4L4R6</b>   | <b>LRRLFRFLRRLFRF</b>            |
| 54                          | <b>F4L4K3S3</b> | <b>LSSLFKFLKKLFSF</b>                              | 110                        | <b>F4L4R4E2</b> | <b>LRRLFEFLRRLFEF</b>            |
| 55                          | <b>F4L4K2S4</b> | <b>LSSLFKFLSSLFKF</b>                              | 111                        | <b>F4L4R3E3</b> | <b>LEELFRFLRRLFEF</b>            |
| 56                          | <b>F4L4S6</b>   | <b>LSSLFSFLSSLFSF</b>                              | 112                        | <b>F4L4R2E4</b> | <b>LEELFRFLEELFRF</b>            |
|                             |                 |                                                    |                            |                 |                                  |

**Fig. S1** Numbers, names and sequences of peptides in the  $\alpha$ -helical peptide library.<sup>1</sup>

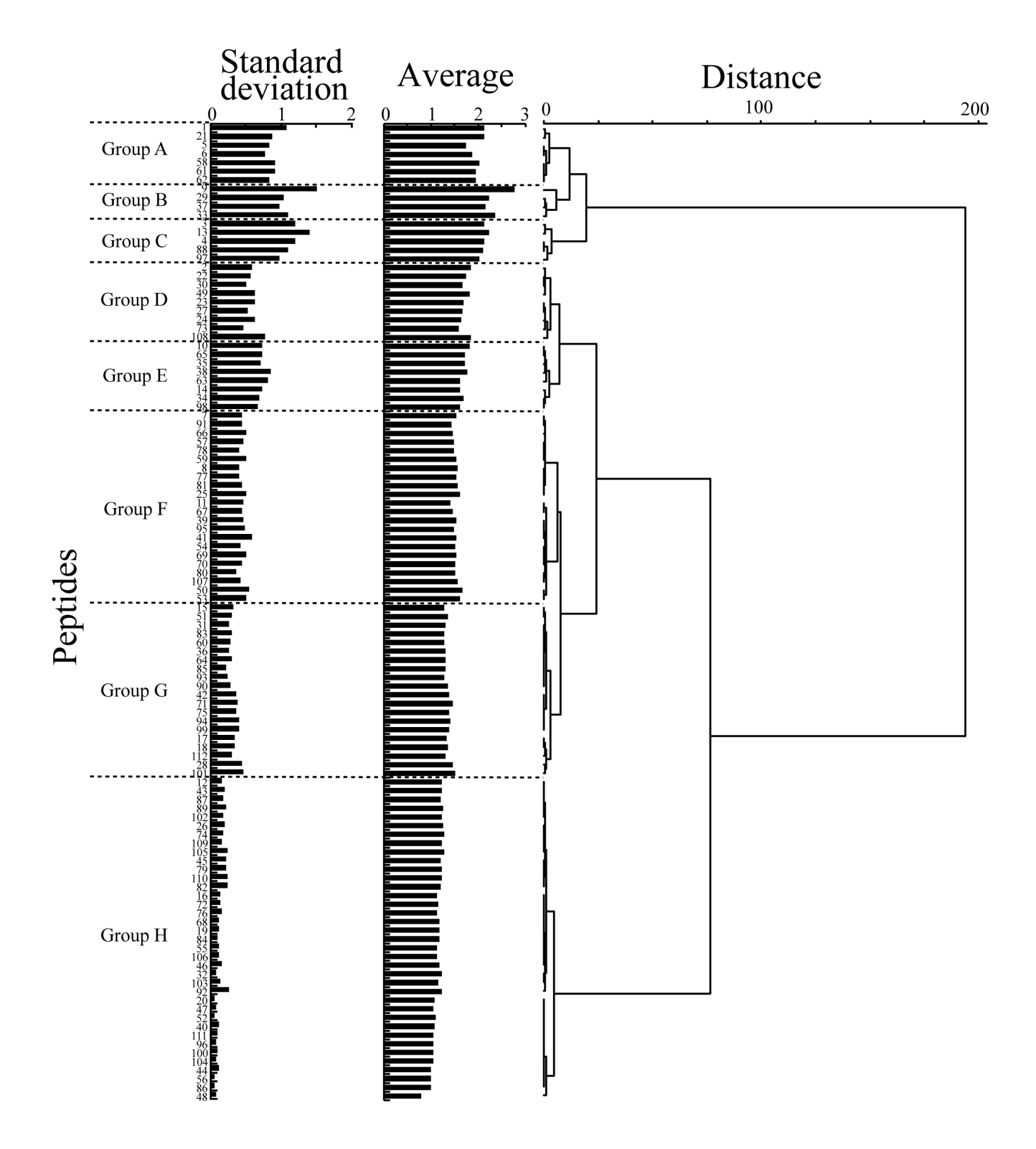

**Fig. S2** Standard deviations (left) and averages (middle) of the PFP values of each peptide against the seven proteins [calmodulin (CaM), S-100 proteins (S-100), myosin, protein kinase A (PKA), βlactoglobulin ( $\beta$ -LG),  $\alpha$ -amylase, and insulin]. The clustering dendrogram of peptide divergences generated by the analysis of the Euclidean distances (right).